ПРИЛОЖЕНИЕ 4.10

# **Рабочая программа дисциплины** *ОП.10. КОМПЬЮТЕРНЫЕ СЕТИ*

*название дисциплины*

#### **1. ПАСПОРТ ПРОГРАММЫ УЧЕБНОЙ ДИСЦИПЛИНЫ ОП.10. Компьютерные сети**

*название дисциплины*

#### **1.1. Область применения программы**

Программа учебной дисциплины является частью основной образовательной программы подготовки специалистов среднего звена по специальности 09.02.03 Программирование в компьютерных системах в соответствии с ФГОС СПО (Приказ Министерства образования и науки Российской Федерации от 28 июля 2014 г. № 804).

**1.2. Место дисциплины в структуре** программы подготовки специалистов среднего звена.

Дисциплина Компьютерные сети является вариативной частью программы подготовки специалистов среднего звена и входит в общепрофессиональный цикл профессионально подготовки.

**1.3. Цели и задачи дисциплины – требования к результатам освоения дисциплины**

Основная **цель** – способствовать формированию общих и профессиональных компетенций посредством приобретения знаний, умений и навыков.

**Задачи:** ознакомление студентов с принципами проектирования и функционирования компьютерных сетей, углубление знаний, умений и навыков в области профессиональной деятельности.

В результате освоения дисциплины обучающийся должен **знать:**

−общие принципы построения сетей, сетевых топологий, многослойной модели OSI, требований к компьютерным сетям;

−базовые протоколы и технологии локальных сетей;

−стандарты кабелей, основные виды коммуникационных устройств, терминов, понятий, стандартов и типовых элементов структурированной кабельной системы.

В результате освоения дисциплины обучающийся должен **уметь:**

−создавать модели локальной сети, выбирать сетевые топологии;

−подключать и настраивать сетевые устройства.

В результате освоения дисциплины студент должен **иметь практический опыт в**:

−установке и настройке сетевых протоколов и сетевого оборудования в соответствии с конкретной задачей;

−обеспечении безопасного хранения и передачи информации в локальной сети;

−использовании специального программного обеспечения для моделирования компьютерных сетей.

**1.4. Рекомендуемое количество часов на освоение программы дисциплины:**

максимальной учебной нагрузки обучающегося 109 часов, в том числе:

обязательной аудиторной учебной нагрузки обучающегося 72 часа;

самостоятельной работы обучающегося 37 часов.

# **2. СТРУКТУРА И ПРИМЕРНОЕ СОДЕРЖАНИЕ УЧЕБНОЙ ДИСЦИПЛИНЫ 2.1. Объем учебной дисциплины и виды учебной работы**

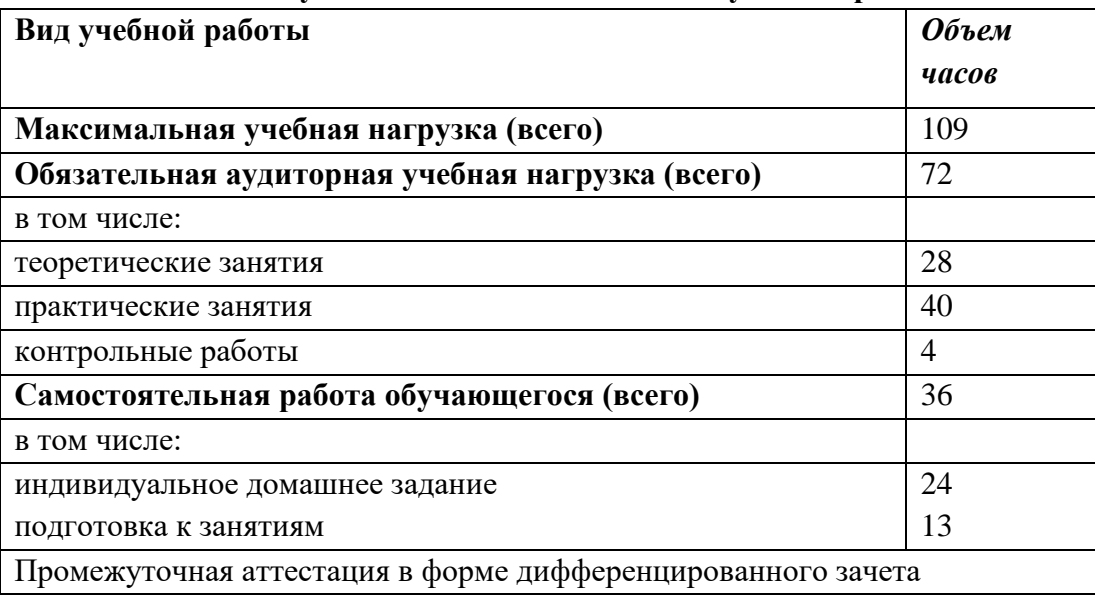

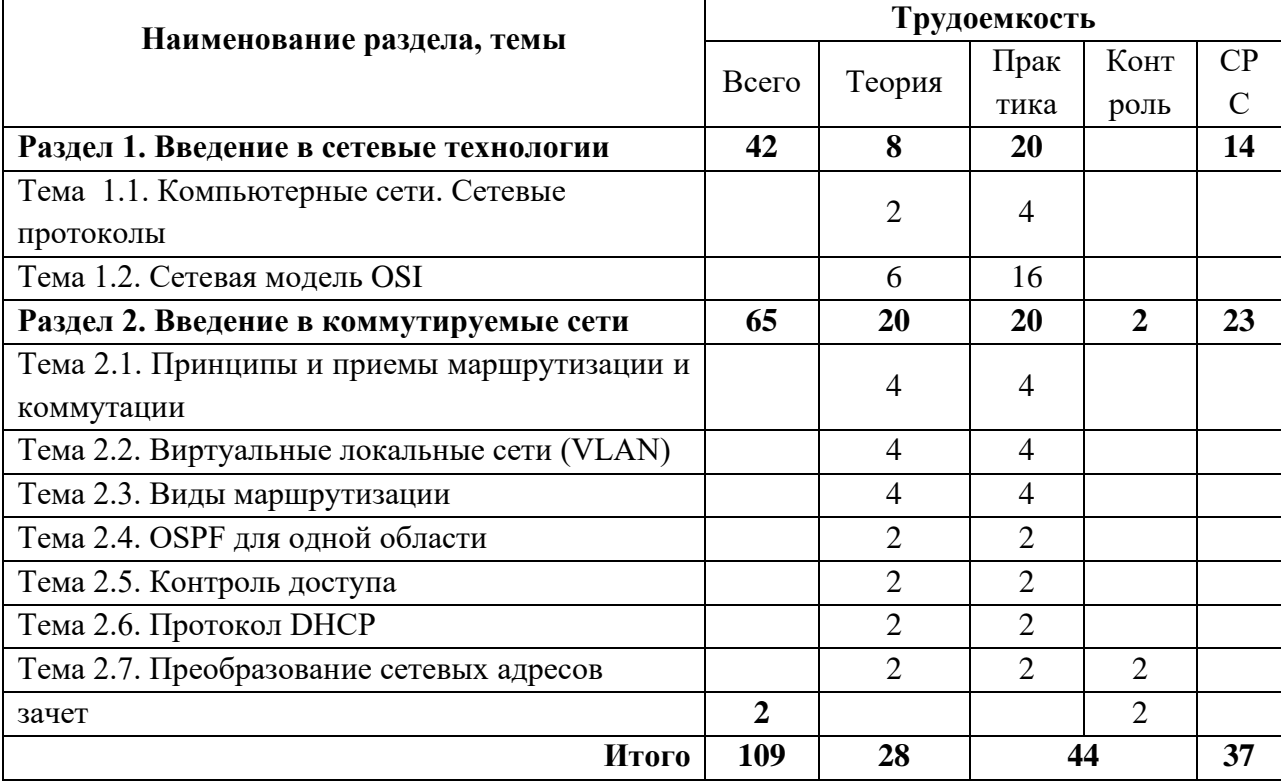

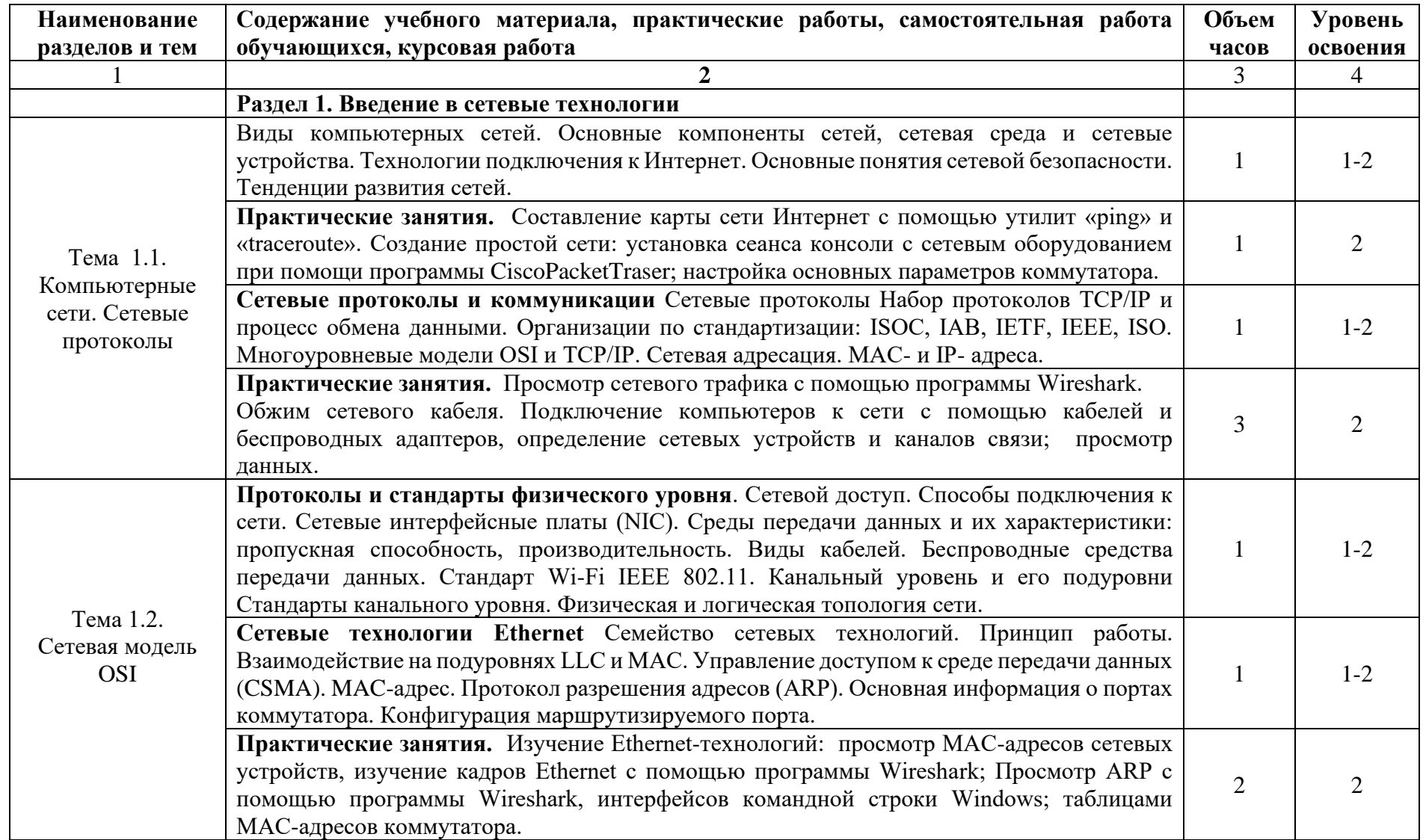

# **2.2. Тематический план и содержание учебной дисциплины ОП.10. Компьютерные сети**

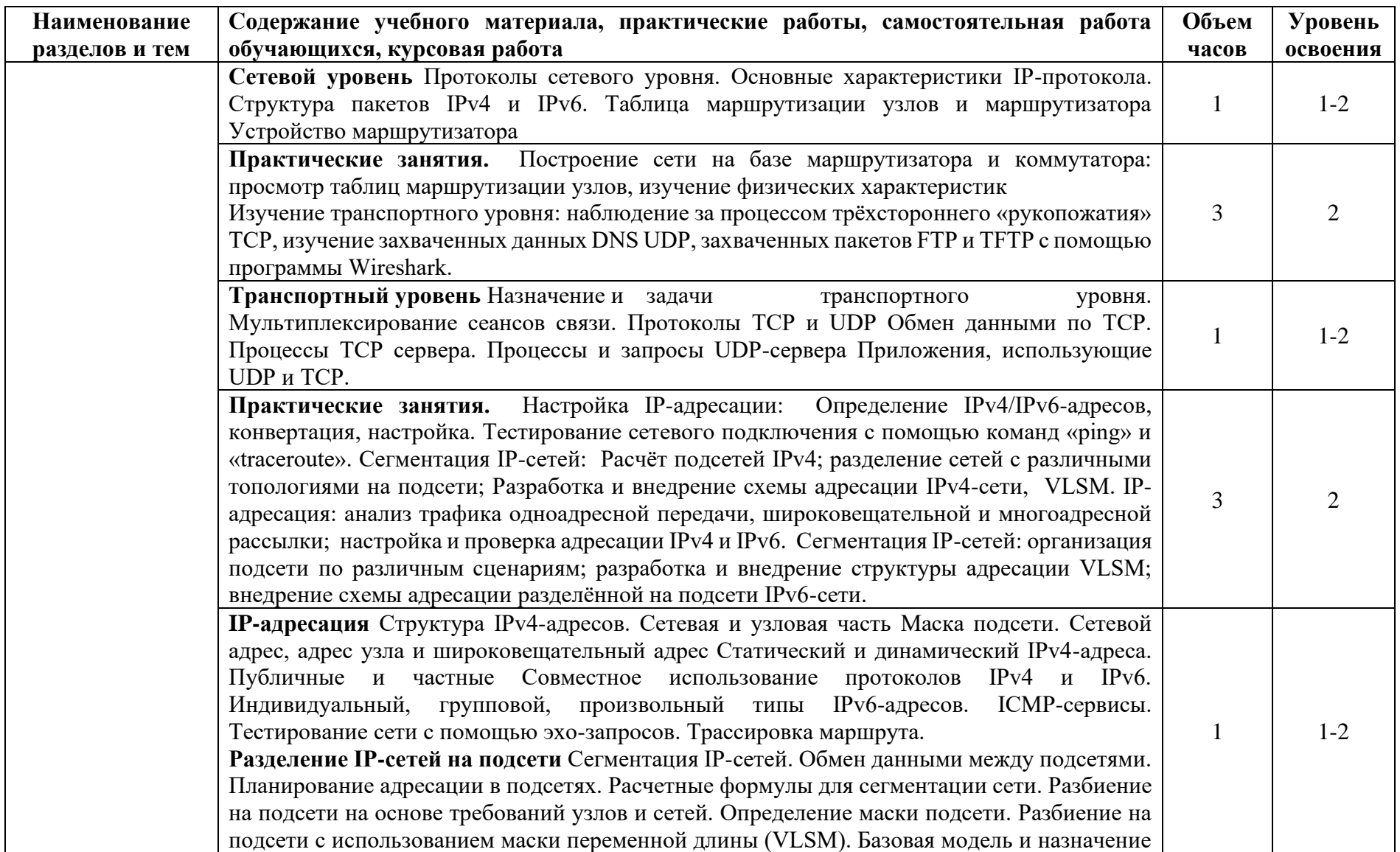

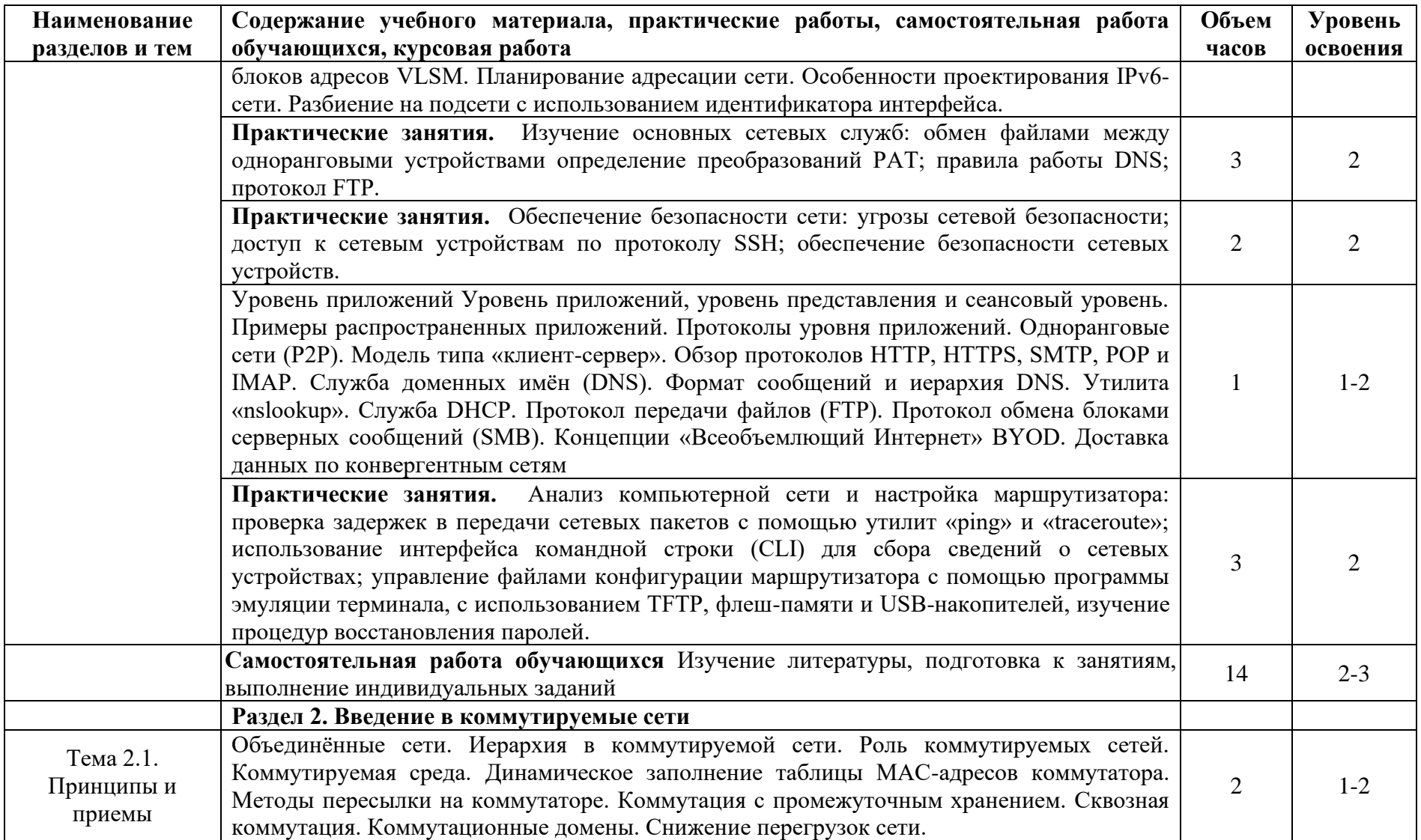

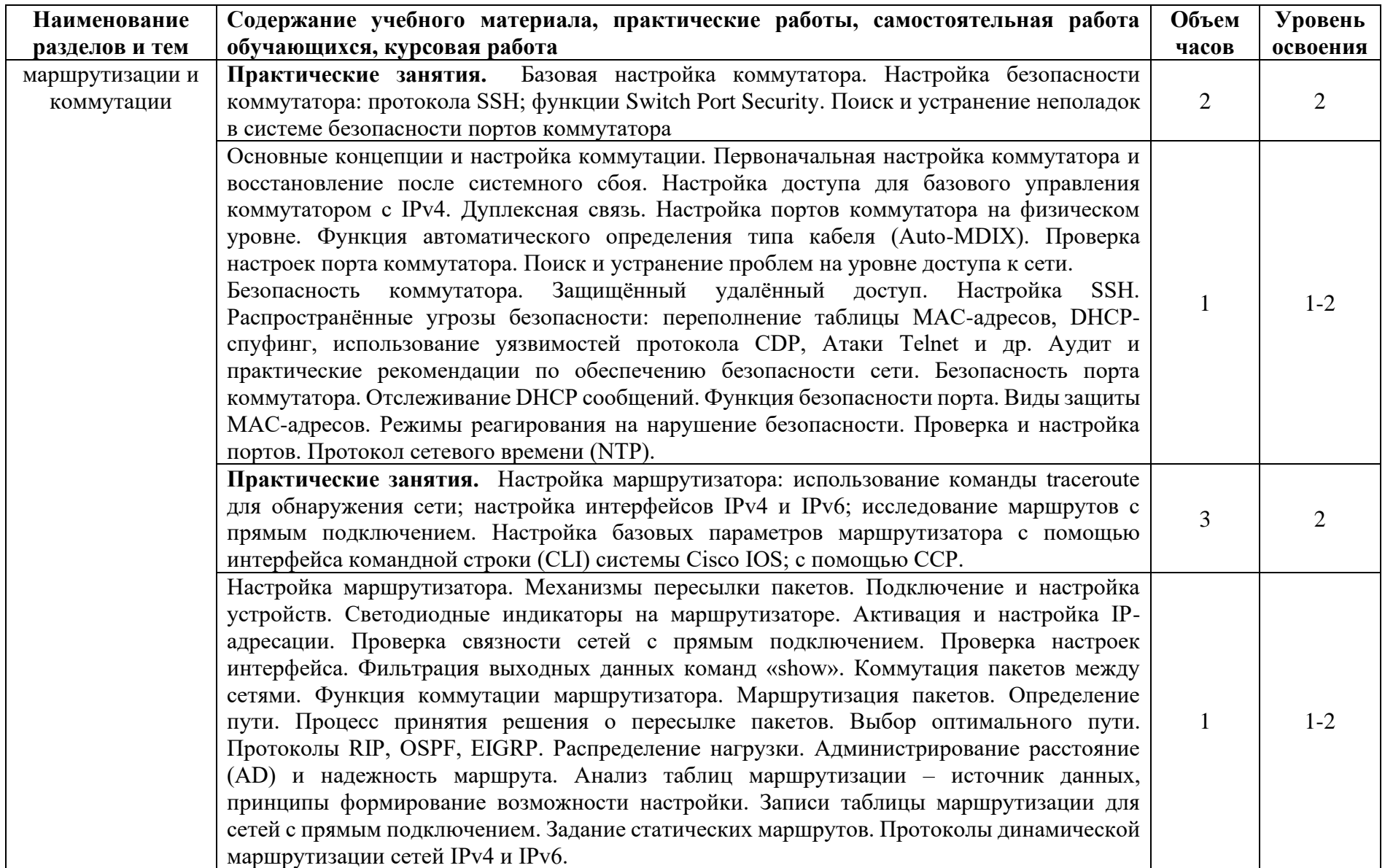

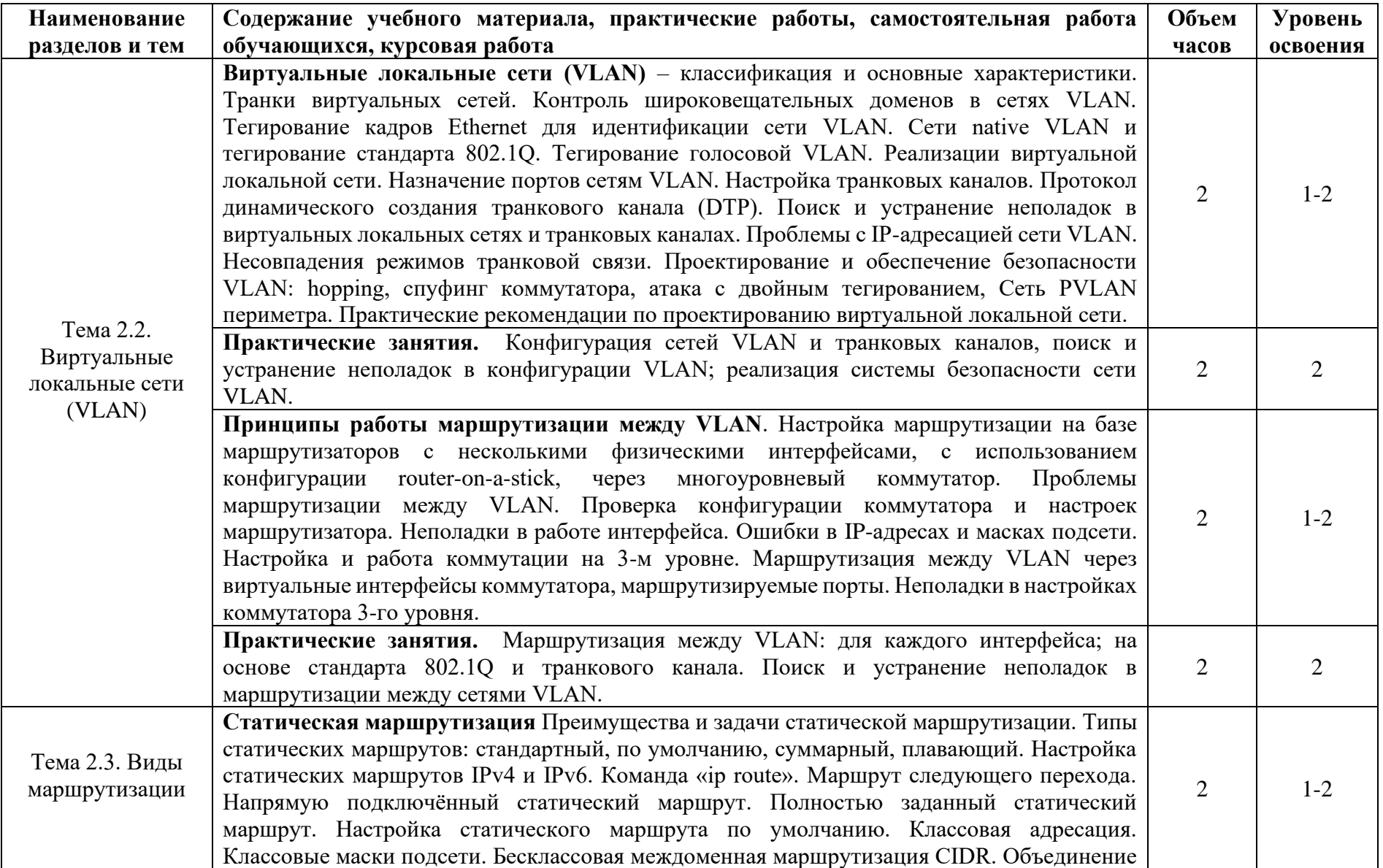

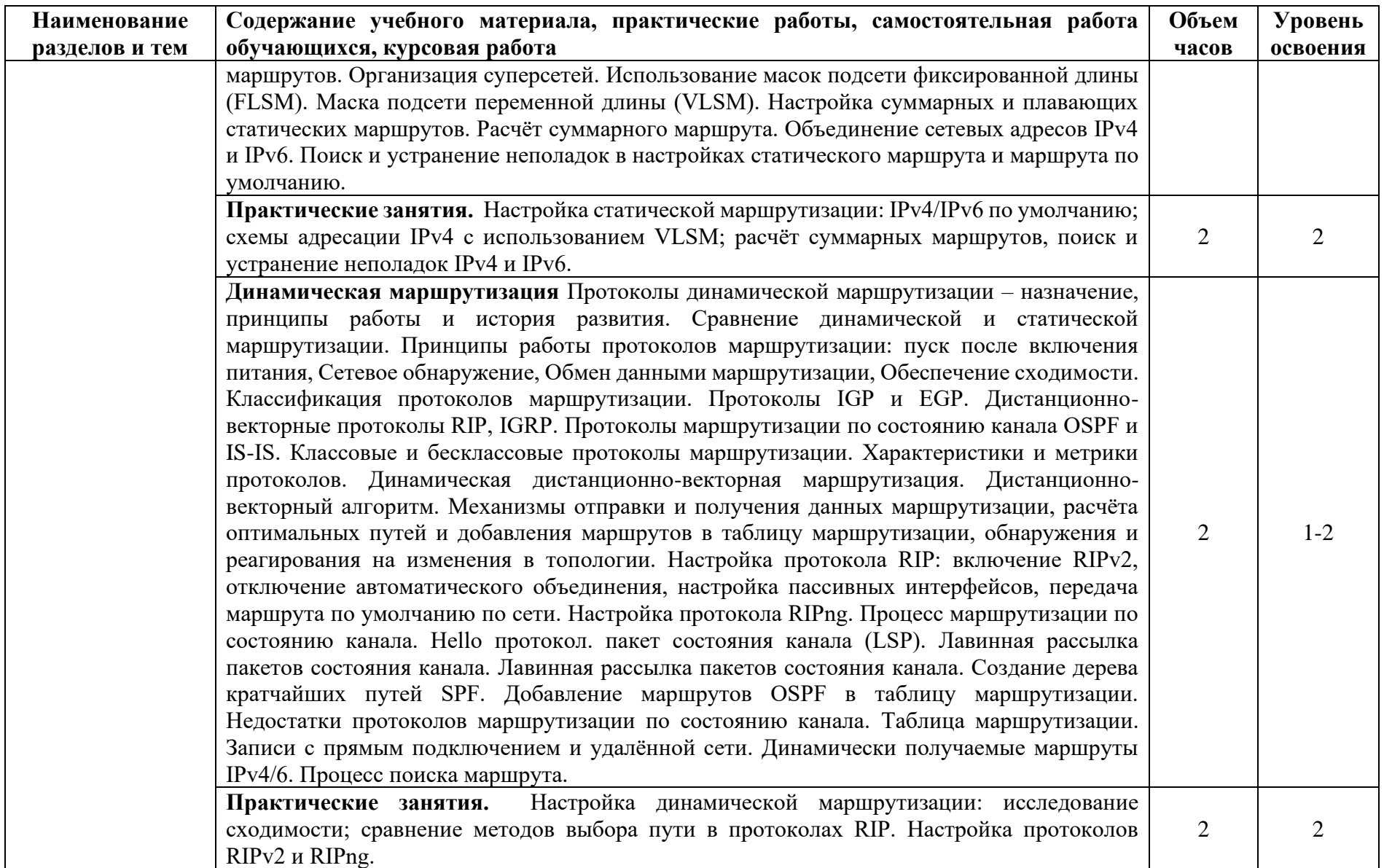

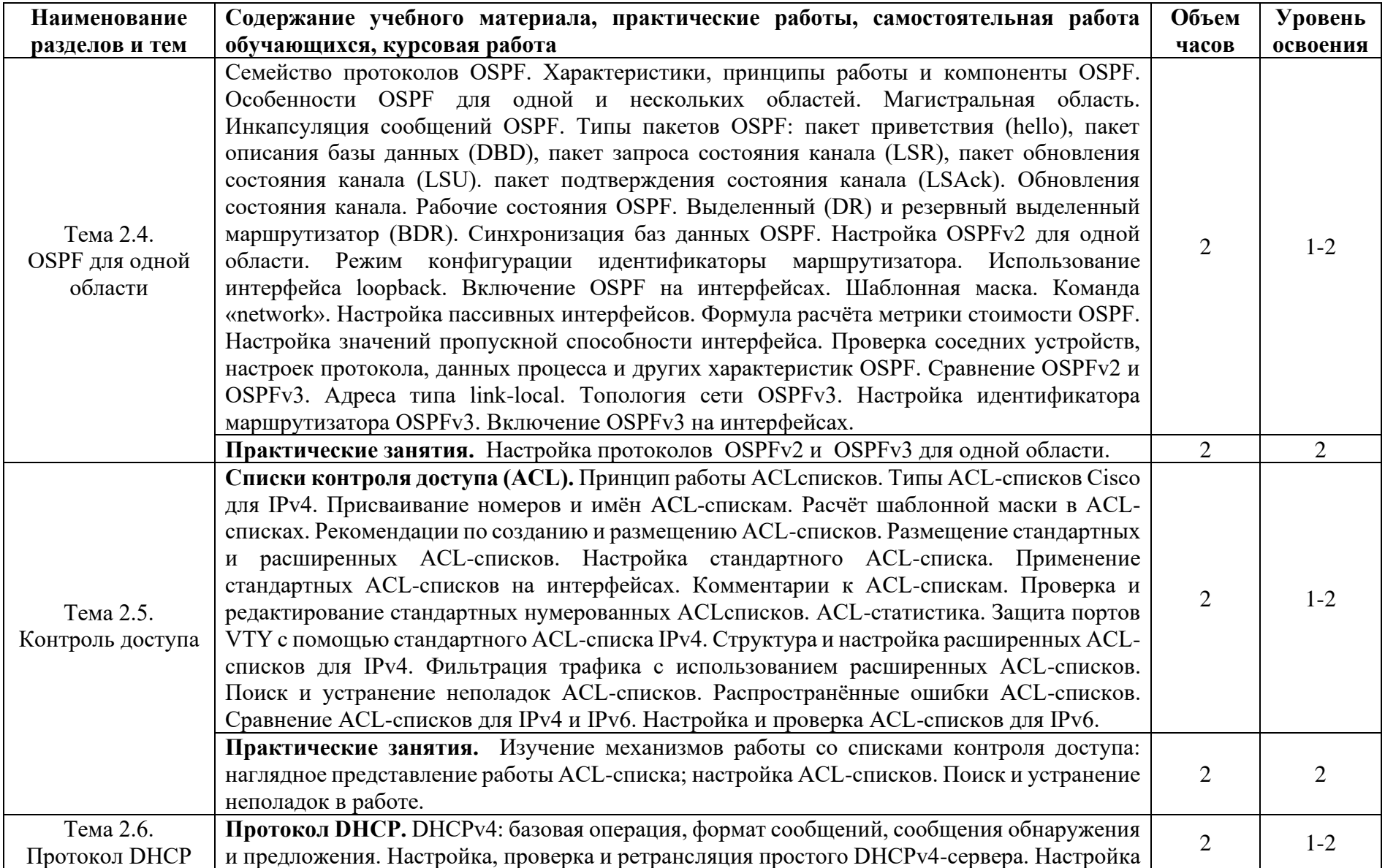

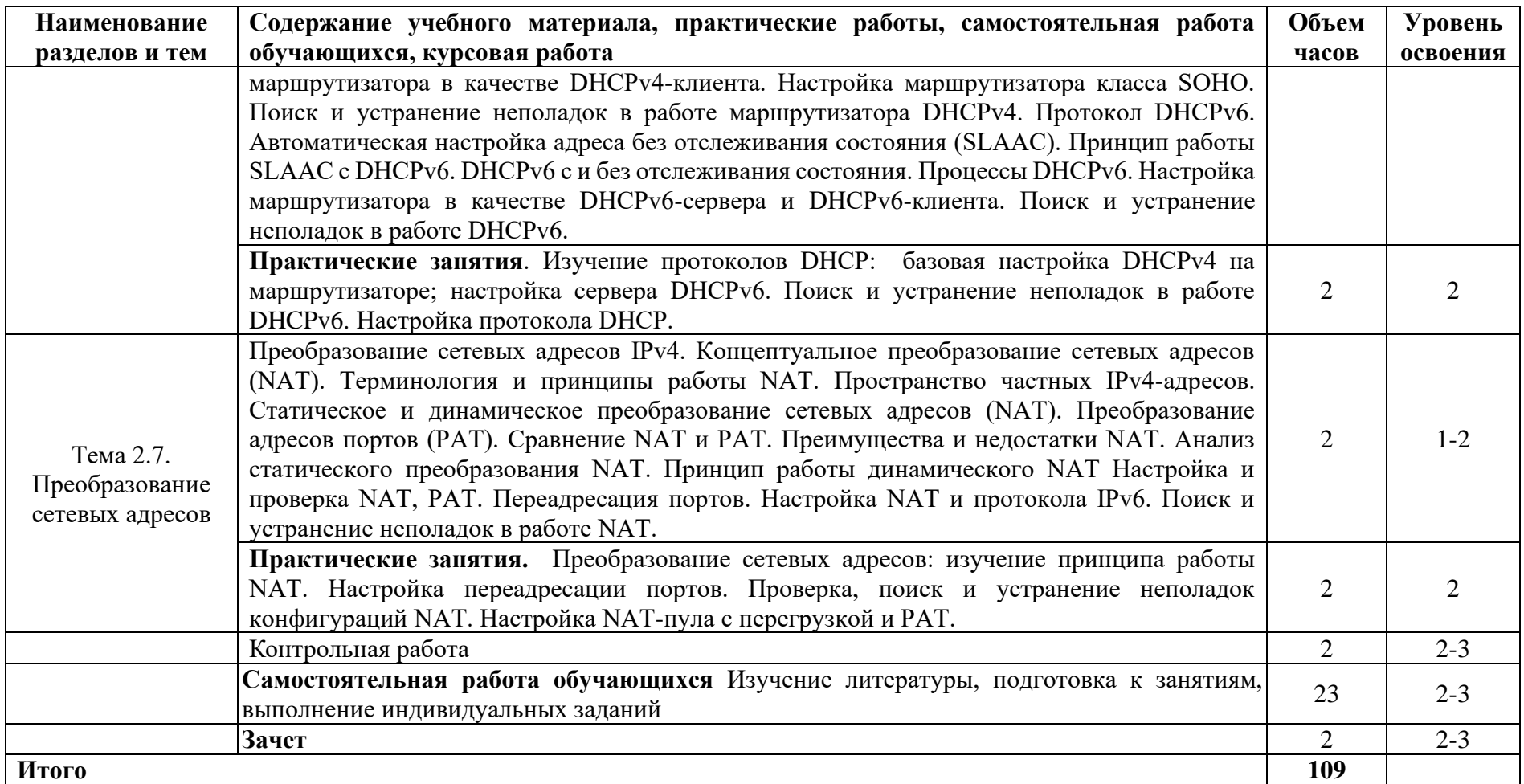

Для характеристики уровня освоения учебного материала используются следующие обозначения:

1 - ознакомительный (узнавание ранее изученных объектов, свойств);

2 - репродуктивный (выполнение деятельности по образцу, инструкции или под руководством);

3 – продуктивный (планирование и самостоятельное выполнение деятельности, решение проблемных задач).

### **3. УСЛОВИЯ РЕАЛИЗАЦИИ ПРОГРАММЫ ДИСЦИПЛИНЫ**

#### **3.1. Требования к минимальному материально-техническому обеспечению**

Для реализации программы учебной дисциплины предусмотрены специальные помещения, приведенным в п 6.3 основной образовательной программы специальности. Оборудование указано в паспорте специального помещения.

#### **3.2. Информационное обеспечение обучения**

# **Перечень рекомендуемых учебных изданий, Интернет-ресурсов, дополнительной литературы**

#### **Основные источники:**

1. Максимов, Н. В. Компьютерные сети : учебное пособие / Н.В. Максимов, И.И. Попов. — 6-е изд., перераб. и доп. — Москва : ФОРУМ : ИНФРА-М, 2020. — 464 с. — (Среднее профессиональное образование). - ISBN 978-5-00091-454-0. - Текст : электронный. https://znanium.com/catalog/product/1078158

#### **Дополнительные источники:**

- 1. Компьютерные сети: учебник для СПО / Баринов В. В., Баринов И. В., Пролетарский А. В., Пылькин А. Н. - М. : Академия, 2018. – 192 с. - ISBN 978-5-4468-7192-6. - Текст : электронный https://academia-moscow.ru/catalogue/4831/345920/
- 2. Кузин, А. В. Компьютерные сети : учеб. пособие / А.В. Кузин, Д.А. Кузин. 4-е изд., перераб. и доп. — Москва : ФОРУМ : ИНФРА-М, 2019. — 190 с. — (Среднее профессиональное образование). - ISBN 978-5-00091-453-3. - Текст : электронный. https://znanium.com/catalog/product/983172

### **4. КОНТРОЛЬ И ОЦЕНКА РЕЗУЛЬТАТОВ ОСВОЕНИЯ ДИСЦИПЛИНЫ**

**Контроль и оценка** результатов освоения дисциплины осуществляется преподавателем в процессе проведения практических занятий, тестирования, а также выполнения обучающимися индивидуальных заданий.

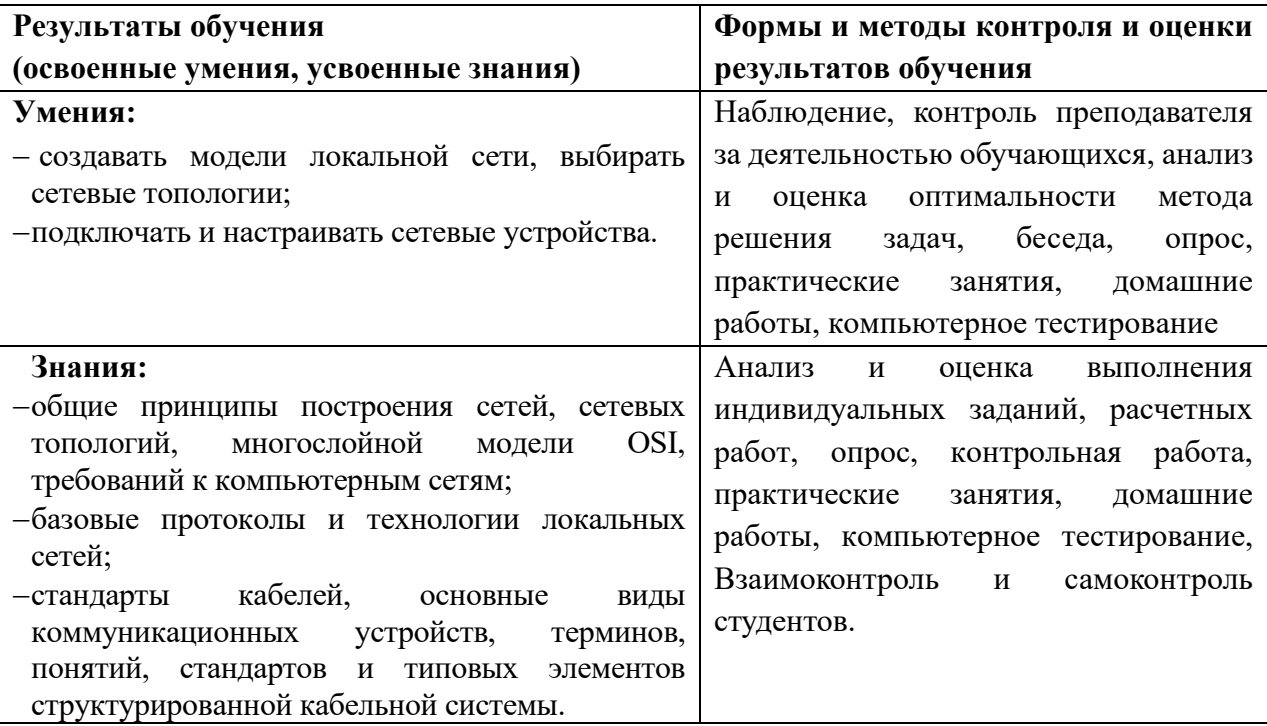

# **5. КОМПЕТЕНЦИИ ОБУЧАЮЩЕГОСЯ, ФОРМИРУЕМЫЕ В РЕЗУЛЬТАТЕ ОСВОЕНИЯ ДИСЦИПЛИНЫ**

Дисциплина «Информационные технологии» изучается в 5 семестре, обеспечивает формирование профессиональных (ПК 2.3, 2.4, 3.2, 3.6) компетенций на этапе формирования 3 курса, содействует фундаментализации образования, демонстрирует возможности применения каналов передачи данных в различных областях профессиональной деятельности и формирует интерес к инновациям в области профессиональной деятельности.

К дисциплинам, которые обеспечивают успешное изучение данного курса можно отнести компетенции сформированные в ходе изучения дисциплины «Информатика», «Информационные технологии».

Конечными результатами освоения дисциплины являются сформированные когнитивные дескрипторы «знать», «уметь», «владеть», расписанные по отдельным компетенциям. Формирование этих дескрипторов происходит в течение всего семестра по этапам в рамках различного вида занятий и самостоятельной работы.

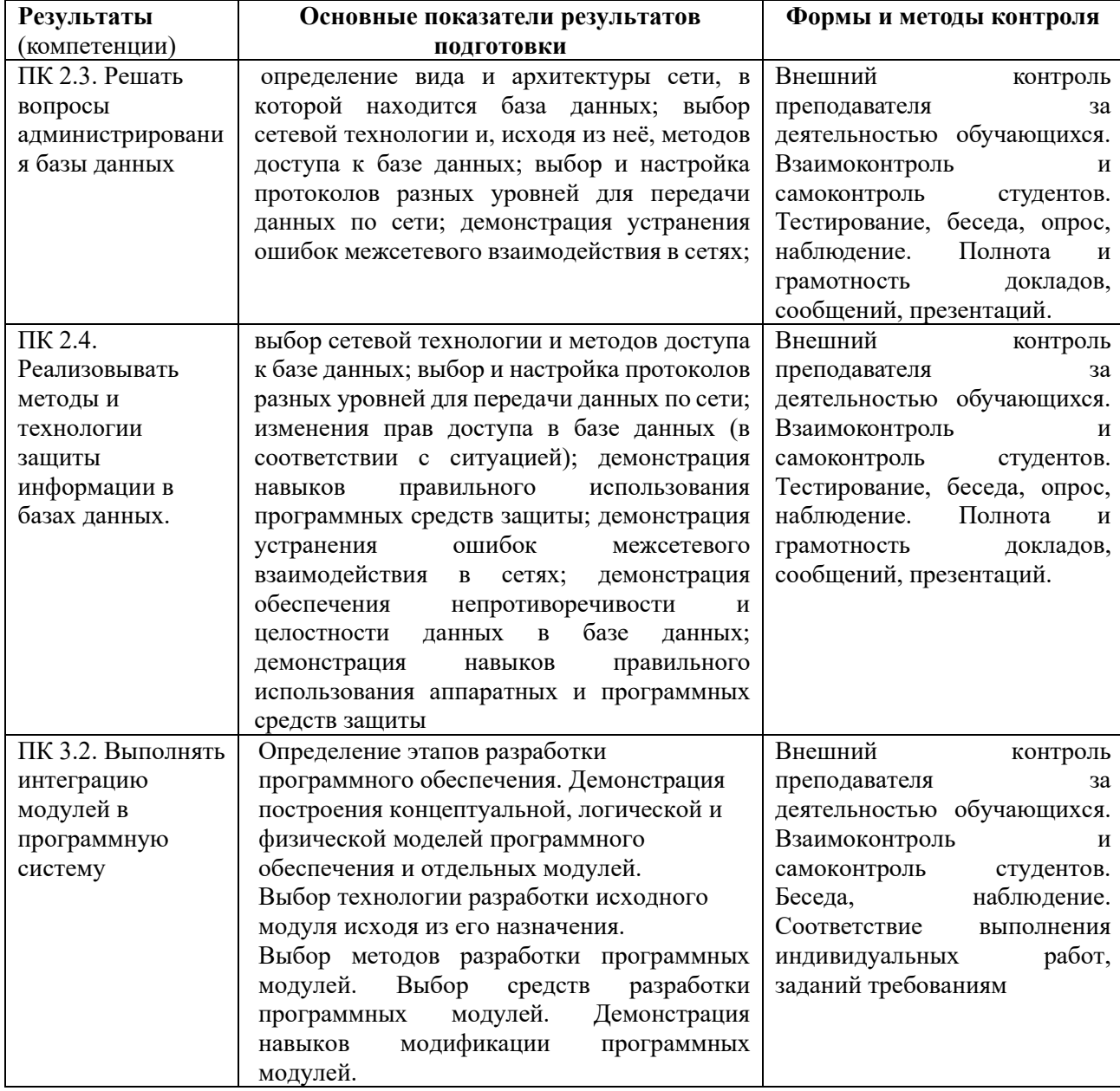

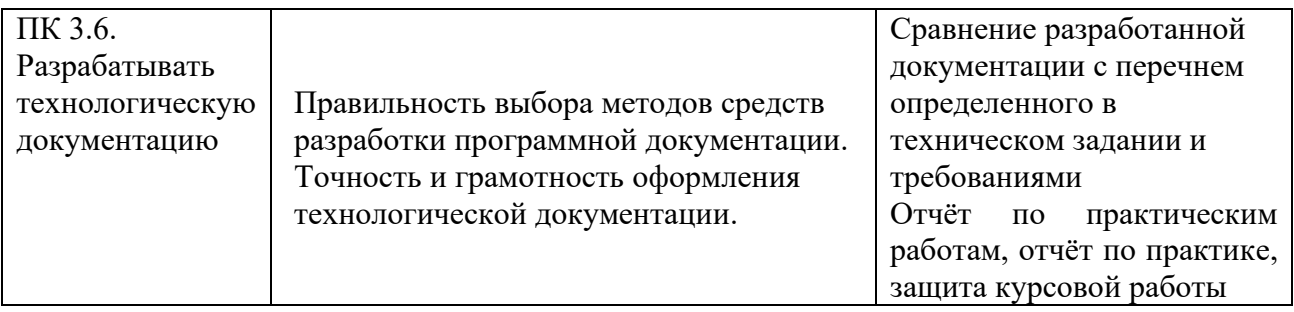

# **Разработчик:**

Карпов Андрей Игоревич, преподаватель СПО

Ф.И.О., ученая степень, звание, должность